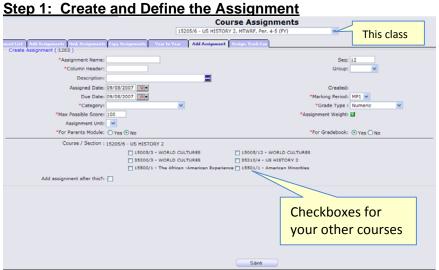

## Add a New Assignment

The "Add Single Assignment" screen appears when you click the "Add Assignment" Quick Link. It allows you to specify all information about a new Assignment and to copy the Assignment to all or some of your classes.

## Characteristics of an Assignment

- \*Assignment Name Your name for the assignment Req'd.
- \*Column Header What will apper in this Assignment's column in the spreadsheet - controls width of the column. This is initially copied from the Assignment Name field.
- Sequence # a 1 to 7 digit sequence number for this Assignment. Assignments are sorted by Sequence # if there are no dates – or if you choose to sort them only by sequence #.
- Groups If you are using Workgroups, you can choose a Workgroup with which to associate this Assignment
- Description Lengthier description of the Assignment
- Assigned Date -Date Assignment is given to students not Req'd
- **Due Date** Due date for the Assignment not required and not linked to the Assigned Date.
- \*Marking Period Marking Period for the Assignment. Marking Period dates are compared against the Assignment Due Date – the Due Date *must* fall within the selected Marking Period. Most useful for *undated* Assignments.
- \*Category Category of the Assignment (e.g. Homework, Test)
- \*Grading Type Select how the Assignment will be graded = or ungraded

- \*Maximum Possible Score Numeric point value for this Assignment. Defaults to 100.
- Assignment Weight Specify how to 'count' this Assignment. The default is to 'count it once'. You can specify to count it '1.5' times or '2.0' times, etc. Do not update unless you want to 'count an Assignment' more than once.
- Assignment Unit If you have set up Units, select Unit of Assignment (e.g. "Chapter 1" or "American Revolution"). Not Req'd.
- **Parent's Module** If the Parent's module is turned on, share this Assignment?
- For Gradebook A yes/no flag which controls whether this Assignment should be included on the spreadsheet. Allows you to create hidden Assignments you can always choose to view hidden Assignments later. Track something without needing to aways see it